# **Mycroft Documentation**

*Release 0.1.0*

**Matthew Scholefield**

**Nov 06, 2020**

# **CONTENTS:**

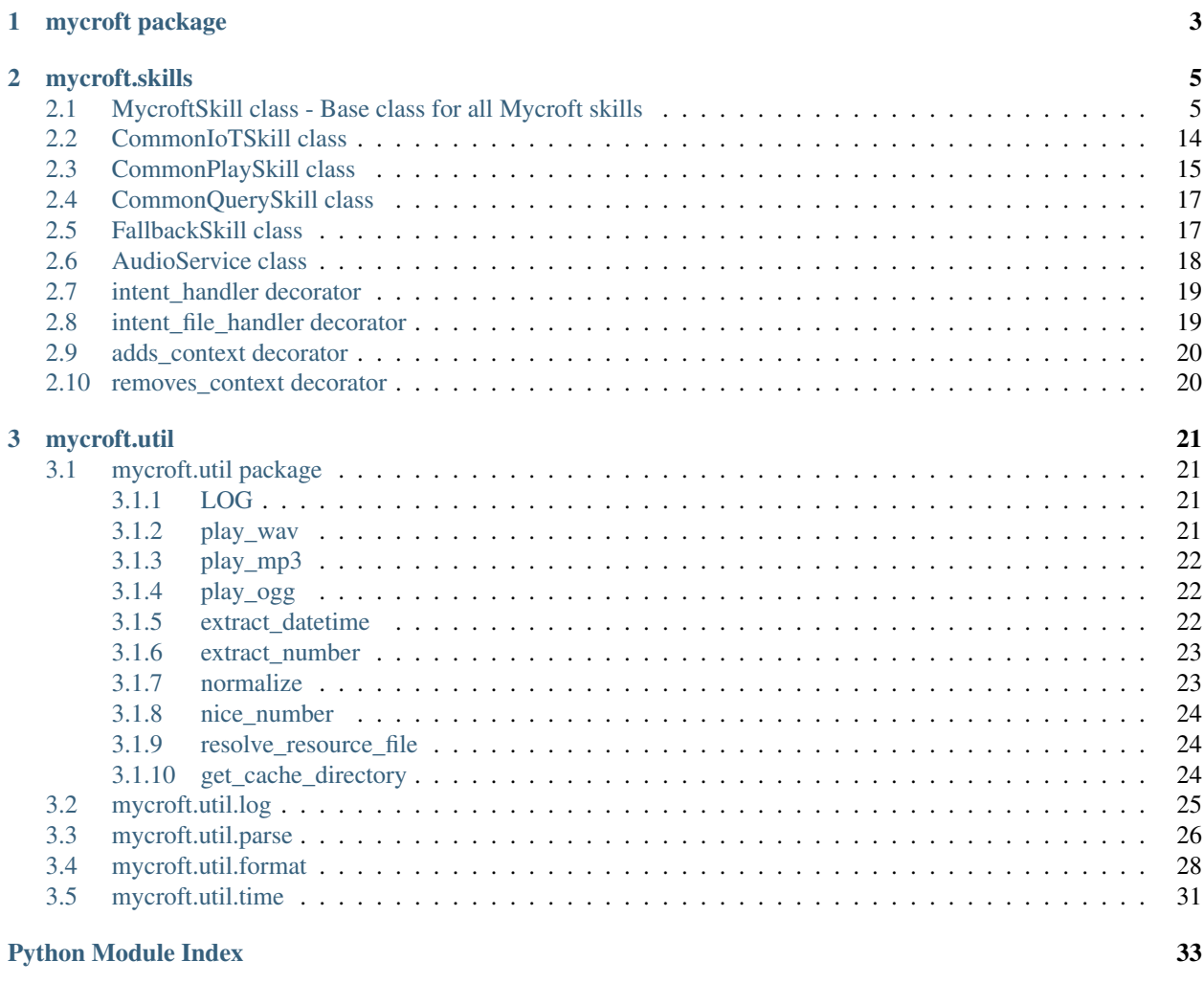

#### **[Index](#page-38-0)** 35

*Reference for the Mycroft Skills API*

**CHAPTER**

**ONE**

# <span id="page-6-0"></span>**MYCROFT PACKAGE**

#### **CHAPTER**

# **MYCROFT.SKILLS**

# <span id="page-8-2"></span><span id="page-8-1"></span><span id="page-8-0"></span>**2.1 MycroftSkill class - Base class for all Mycroft skills**

**class** mycroft.**MycroftSkill**(*name=None*, *bus=None*, *use\_settings=True*)

Base class for mycroft skills providing common behaviour and parameters to all Skill implementations.

For information on how to get started with creating mycroft skills see [https://mycroft.ai/documentation/skills/](https://mycroft.ai/documentation/skills/introduction-developing-skills/) [introduction-developing-skills/](https://mycroft.ai/documentation/skills/introduction-developing-skills/)

#### **Parameters**

- **name**  $(str)$  skill name
- **bus** (MycroftWebsocketClient) Optional bus connection
- **use\_settings** (bool) Set to false to not use skill settings at all

#### **acknowledge**()

Acknowledge a successful request.

This method plays a sound to acknowledge a request that does not require a verbal response. This is intended to provide simple feedback to the user that their request was handled successfully.

**add\_event**(*name*, *handler*, *handler\_info=None*, *once=False*)

Create event handler for executing intent or other event.

#### **Parameters**

- **name**  $(string)$  IntentParser name
- **handler** (*func*) Method to call
- **handler\_info** (string) Base message when reporting skill event handler status on messagebus.
- **once** (bool, optional) Event handler will be removed after it has been run once.
- **ask\_selection**(*options*, *dialog=''*, *data=None*, *min\_conf=0.65*, *numeric=False*) Read options, ask dialog question and wait for an answer.

This automatically deals with fuzzy matching and selection by number e.g.

"first option" "last option" "second option" "option number four"

#### Parameters

- **options** (list) list of options to present user
- **dialog** (str) a dialog id or string to read AFTER all options
- data  $(dict)$  Data used to render the dialog
- <span id="page-9-0"></span>• **min** conf  $(f$ loat) – minimum confidence for fuzzy match, if not reached return None
- **numeric** (bool) speak options as a numeric menu

Returns list element selected by user, or None

Return type string

#### **ask\_yesno**(*prompt*, *data=None*)

Read prompt and wait for a yes/no answer

This automatically deals with translation and common variants, such as 'yeah', 'sure', etc.

#### Parameters

- **prompt** (str) a dialog id or string to read
- $\bullet$  **data**  $(dict)$  response data

#### Returns

'yes', 'no' or whatever the user response if not one of those, including None

#### Return type string

#### **bind**(*bus*)

Register messagebus emitter with skill.

Parameters **bus** – Mycroft messagebus connection

#### **cancel\_all\_repeating\_events**()

Cancel any repeating events started by the skill.

#### **cancel\_scheduled\_event**(*name*)

Cancel a pending event. The event will no longer be scheduled to be executed

Parameters name  $(str)$  – reference name of event (from original scheduling)

#### **config\_core**

Mycroft global configuration. (dict)

#### **converse**(*utterances*, *lang=None*)

Handle conversation.

This method gets a peek at utterances before the normal intent handling process after a skill has been invoked once.

To use, override the converse() method and return True to indicate that the utterance has been handled.

#### Parameters

- $\bullet$  **utterances** (*list*) The utterances from the user. If there are multiple utterances, consider them all to be transcription possibilities. Commonly, the first entry is the user utt and the second is normalized() version of the first utterance
- **lang** language the utterance is in, None for default

Returns True if an utterance was handled, otherwise False

#### Return type bool

#### **default\_shutdown**()

Parent function called internally to shut down everything.

Shuts down known entities and calls skill specific shutdown method.

#### <span id="page-10-0"></span>**disable\_intent**(*intent\_name*)

Disable a registered intent if it belongs to this skill.

Parameters **intent\_name** (string) – name of the intent to be disabled

Returns True if disabled, False if it wasn't registered

Return type bool

#### **enable\_intent**(*intent\_name*)

(Re)Enable a registered intent if it belongs to this skill.

Parameters **intent\_name** – name of the intent to be enabled

Returns True if enabled, False if it wasn't registered

Return type bool

#### **file\_system**

Filesystem access to skill specific folder. See mycroft.filesystem for details.

#### **find\_resource**(*res\_name*, *res\_dirname=None*)

Find a resource file

Searches for the given filename using this scheme: 1) Search the resource lang directory:

<skill>/<res\_dirname>/<lang>/<res\_name>

- 2) Search the resource directory:  $\langle$ skill> $\rangle$  $\langle$ res\_dirname> $\rangle$  $\langle$ res\_name>
- 3) Search the locale lang directory or other subdirectory: <skill>/locale/<lang>/<res\_name> or <skill>/locale/<lang>/. . . /<res\_name>

#### Parameters

- **res\_name** (string) The resource name to be found
- **res\_dirname** (string, optional) A skill resource directory, such 'dialog', 'vocab', 'regex' or 'ui'. Defaults to None.

Returns The full path to the resource file or None if not found

#### Return type string

#### **get\_intro\_message**()

Get a message to speak on first load of the skill.

Useful for post-install setup instructions.

Returns message that will be spoken to the user

#### Return type str

**get\_response**(*dialog=''*, *data=None*, *validator=None*, *on\_fail=None*, *num\_retries=- 1*) Get response from user.

If a dialog is supplied it is spoken, followed immediately by listening for a user response. If the dialog is omitted listening is started directly.

The response can optionally be validated before returning.

#### <span id="page-11-0"></span>**Example**

color = self.get\_response('ask.favorite.color')

#### Parameters

- **dialog** (str) Optional dialog to speak to the user
- **data**  $(dict)$  Data used to render the dialog
- **validator** (any) Function with following signature def validator(utterance): return utterance != "red"
- on  $fail$   $(any)$  –

Dialog or function returning literal string to speak on invalid input. For example:

def on\_fail(utterance): return "nobody likes the color red, pick another"

• **num\_retries** (int) – Times to ask user for input, -1 for infinite NOTE: User can not respond and timeout or say "cancel" to stop

Returns User's reply or None if timed out or canceled

Return type str

#### **get\_scheduled\_event\_status**(*name*)

Get scheduled event data and return the amount of time left

**Parameters name**  $(str)$  – reference name of event (from original scheduling)

Returns the time left in seconds

Return type int

Raises **Exception** – Raised if event is not found

#### **handle\_disable\_intent**(*message*)

Listener to disable a registered intent if it belongs to this skill.

#### **handle\_enable\_intent**(*message*)

Listener to enable a registered intent if it belongs to this skill.

#### **handle\_remove\_cross\_context**(*message*)

Remove global context from intent service.

#### **handle\_set\_cross\_context**(*message*)

Add global context to intent service.

#### **handle\_settings\_change**(*message*)

Update settings if the remote settings changes apply to this skill.

The skill settings downloader uses a single API call to retrieve the settings for all skills. This is done to limit the number API calls. A "mycroft.skills.settings.changed" event is emitted for each skill that had their settings changed. Only update this skill's settings if its remote settings were among those changed

#### **initialize**()

Perform any final setup needed for the skill.

Invoked after the skill is fully constructed and registered with the system.

#### **property lang**

Get the configured language.

#### **load\_data\_files**(*root\_directory=None*)

Called by the skill loader to load intents, dialogs, etc.

**Parameters root directory**  $(str)$  – root folder to use when loading files.

#### <span id="page-12-0"></span>**load\_regex\_files**(*root\_directory*)

Load regex files found under the skill directory.

Parameters root\_directory  $(str)$  – root folder to use when loading files

**load\_vocab\_files**(*root\_directory*)

Load vocab files found under root\_directory.

Parameters root\_directory  $(str)$  – root folder to use when loading files

#### **property location**

Get the JSON data struction holding location information.

#### **property location\_pretty**

Get a more 'human' version of the location as a string.

#### **property location\_timezone**

Get the timezone code, such as 'America/Los\_Angeles'

#### **log**

Skill logger instance

#### **make\_active**()

Bump skill to active\_skill list in intent\_service.

This enables converse method to be called even without skill being used in last 5 minutes.

#### **register\_entity\_file**(*entity\_file*)

Register an Entity file with the intent service.

An Entity file lists the exact values that an entity can hold. For example:

 $==$  ask.day.intent  $==$  Is it {weekend}?

- === weekend.entity === Saturday Sunday
	- Parameters **entity\_file** (string) name of file that contains examples of an entity. Must end with '.entity'

#### **register\_intent**(*intent\_parser*, *handler*)

Register an Intent with the intent service.

#### Parameters

- **intent\_parser** Intent, IntentBuilder object or padatious intent file to parse utterance for the handler.
- **handler**  $(func)$  function to register with intent

#### **register\_intent\_file**(*intent\_file*, *handler*)

Register an Intent file with the intent service.

For example:

=== food.order.intent === Order some {food}. Order some {food} from {place}. I'm hungry. Grab some {food} from {place}.

Optionally, you can also use <register\_entity\_file> to specify some examples of {food} and {place}

In addition, instead of writing out multiple variations of the same sentence you can write:

 $==$  food.order.intent  $==$  (Order | Grab) some {food} (from {place} | ). I'm hungry.

#### Parameters

- **intent file** name of file that contains example queries that should activate the intent. Must end with '.intent'
- **handler** function to register with intent

#### <span id="page-13-0"></span>**register\_regex**(*regex\_str*)

Register a new regex. :param regex\_str: Regex string

#### **register\_resting\_screen**()

Registers resting screen from the resting\_screen\_handler decorator.

This only allows one screen and if two is registered only one will be used.

#### **register\_vocabulary**(*entity*, *entity\_type*)

Register a word to a keyword

Parameters

- **entity** word to register
- **entity\_type** Intent handler entity to tie the word to

#### **reload\_skill**

allow reloading (default True)

#### **remove\_context**(*context*)

Remove a keyword from the context manager.

#### **remove\_cross\_skill\_context**(*context*)

Tell all skills to remove a keyword from the context manager.

#### **remove\_event**(*name*)

Removes an event from bus emitter and events list.

Parameters name (string) – Name of Intent or Scheduler Event

Returns True if found and removed, False if not found

#### Return type bool

**report\_metric**(*name*, *data*)

Report a skill metric to the Mycroft servers.

#### Parameters

- **name**  $(str)$  Name of metric. Must use only letters and hyphens
- **data** (dict) JSON dictionary to report. Must be valid JSON

#### **root\_dir**

Member variable containing the absolute path of the skill's root directory. E.g. /opt/mycroft/skills/myskill.me/

### **schedule\_event**(*handler*, *when*, *data=None*, *name=None*, *context=None*)

Schedule a single-shot event.

#### Parameters

- **handler** method to be called
- **when** (datetime/int/float) datetime (in system timezone) or number of seconds in the future when the handler should be called
- **data** (dict, optional) data to send when the handler is called
- **name** (str, optional) reference name NOTE: This will not warn or replace a previously scheduled event of the same name.
- **context** (dict, optional) context (dict, optional): message context to send when the handler is called
- <span id="page-14-0"></span>**schedule\_repeating\_event**(*handler*, *when*, *frequency*, *data=None*, *name=None*, *context=None*) Schedule a repeating event.

#### Parameters

- **handler** method to be called
- **when** (datetime) time (in system timezone) for first calling the handler, or None to initially trigger <frequency> seconds from now
- **frequency** (float/int) time in seconds between calls
- **data** (dict, optional) data to send when the handler is called
- **name** (str, optional) reference name, must be unique
- **context** (dict, optional) context (dict, optional): message context to send when the handler is called

#### **send\_email**(*title*, *body*)

Send an email to the registered user's email.

#### Parameters

- **title** (str) Title of email
- **body**  $(str)$  HTML body of email. This supports simple HTML like bold and italics

#### **set\_context**(*context*, *word=''*, *origin=''*)

Add context to intent service

#### **Parameters**

- **context** Keyword
- **word** word connected to keyword
- **origin** origin of context

#### **set\_cross\_skill\_context**(*context*, *word=''*)

Tell all skills to add a context to intent service

#### Parameters

- **context** Keyword
- **word** word connected to keyword

#### **settings\_change\_callback**

Set to register a callback method that will be called every time the skills settings are updated. The referenced method should include any logic needed to handle the updated settings.

#### **shutdown**()

Optional shutdown proceedure implemented by subclass.

This method is intended to be called during the skill process termination. The skill implementation must shutdown all processes and operations in execution.

#### **speak**(*utterance*, *expect\_response=False*, *wait=False*, *meta=None*)

Speak a sentence.

#### Parameters

• **utterance** (str) – sentence mycroft should speak

- <span id="page-15-0"></span>• **expect** response ( $boo1$ ) – set to True if Mycroft should listen for a response immediately after speaking the utterance.
- **wait**  $(boo1)$  set to True to block while the text is being spoken.
- **meta** Information of what built the sentence.

**speak\_dialog**(*key*, *data=None*, *expect\_response=False*, *wait=False*) Speak a random sentence from a dialog file.

#### Parameters

- **key** (str) dialog file key (e.g. "hello" to speak from the file "locale/en-us/hello.dialog")
- **data**  $(dict)$  information used to populate sentence
- **expect\_response** (*bool*) set to True if Mycroft should listen for a response immediately after speaking the utterance.
- **wait**  $(boo1)$  set to True to block while the text is being spoken.

#### **stop**()

Optional method implemented by subclass.

#### **translate**(*text*, *data=None*)

Load a translatable single string resource

#### The string is loaded from a file in the skill's dialog subdirectory 'dialog/<lang>/<text>.dialog'

The string is randomly chosen from the file and rendered, replacing mustache placeholders with values found in the data dictionary.

#### Parameters

- **text**  $(str)$  The base filename (no extension needed)
- **data** (dict, optional) a JSON dictionary

Returns A randomly chosen string from the file

#### Return type str

#### **translate\_list**(*list\_name*, *data=None*)

Load a list of translatable string resources

The strings are loaded from a list file in the skill's dialog subdirectory.

'dialog/<lang>/<list\_name>.list'

The strings are loaded and rendered, replacing mustache placeholders with values found in the data dictionary.

#### Parameters

- **list\_name**  $(str)$  The base filename (no extension needed)
- **data** (dict, optional) a JSON dictionary

#### Returns

The loaded list of strings with items in consistent positions regardless of the language.

#### Return type list of str

```
translate_namedvalues(name, delim=',')
```
Load translation dict containing names and values.

<span id="page-16-0"></span>This loads a simple CSV from the 'dialog' folders. The name is the first list item, the value is the second. Lines prefixed with # or // get ignored

#### **Parameters**

- **name**  $(str)$  name of the value file, no extension needed
- **delim** (*char*) delimiter character used, default is ','

Returns name and value dictionary, or empty dict if load fails

#### Return type dict

#### **translate\_template**(*template\_name*, *data=None*)

Load a translatable template.

The strings are loaded from a template file in the skill's dialog subdirectory.

'dialog/<lang>/<template\_name>.template'

The strings are loaded and rendered, replacing mustache placeholders with values found in the data dictionary.

#### Parameters

- **template\_name** (str) The base filename (no extension needed)
- **data** (dict, optional) a JSON dictionary

Returns The loaded template file

Return type list of str

#### **update\_scheduled\_event**(*name*, *data=None*)

Change data of event.

#### Parameters

- **name**  $(str)$  reference name of event (from original scheduling)
- $\cdot$  **data**  $(dict)$  event data

#### **voc\_match**(*utt*, *voc\_filename*, *lang=None*)

Determine if the given utterance contains the vocabulary provided.

Checks for vocabulary match in the utterance instead of the other way around to allow the user to say things like "yes, please" and still match against "Yes.voc" containing only "yes". The method first checks in the current skill's .voc files and secondly the "res/text" folder of mycroft-core. The result is cached to avoid hitting the disk each time the method is called.

#### Parameters

- **utt**  $(str)$  Utterance to be tested
- **voc\_filename** (str) Name of vocabulary file (e.g. 'yes' for 'res/text/en-us/yes.voc')
- **lang**  $(str)$  Language code, defaults to self.long

Returns True if the utterance has the given vocabulary it

#### Return type bool

# <span id="page-17-1"></span><span id="page-17-0"></span>**2.2 CommonIoTSkill class**

```
class mycroft.skills.common_iot_skill.CommonIoTSkill(*args, **kwargs)
    Bases: mycroft.skills.mycroft_skill.mycroft_skill.MycroftSkill, abc.ABC
```
Skills that want to work with the CommonIoT system should extend this class. Subclasses will be expected to implement two methods, *can\_handle* and *run\_request*. See the documentation for those functions for more details on how they are expected to behave.

Subclasses may also register their own entities and scenes. See the register\_entities and register\_scenes methods for details.

This class works in conjunction with a controller skill. The controller registers vocabulary and intents to capture IoT related requests. It then emits messages on the messagebus that will be picked up by all skills that extend this class. Each skill will have the opportunity to declare whether or not it can handle the given request. Skills that acknowledge that they are capable of handling the request will be considered candidates, and after a short timeout, a winner, or winners, will be chosen. With this setup, a user can have several IoT systems, and control them all without worry that skills will step on each other.

#### **bind**(*bus*)

Overrides MycroftSkill.bind.

This is called automatically during setup, and need not otherwise be used.

Subclasses that override this method must call this via super in their implementation.

#### Parameters **bus** –

```
abstract can_handle(request: mycroft.skills.common_iot_skill.IoTRequest)
```
Determine if an IoTRequest can be handled by this skill.

This method must be implemented by all subclasses.

An IoTRequest contains several properties (see the documentation for that class). This method should return True if and only if this skill can take the appropriate 'action' when considering \_all other properties of the **request**. In other words, a partial match, one in which any piece of the IoTRequest is not known to this skill, and is not None, this should return (False, None).

#### Parameters **request** – IoTRequest

Returns: (boolean, dict) True if and only if this skill knows about all the properties set on the IoTRequest, and a dict containing callback\_data. If this skill is chosen to handle the request, this dict will be supplied to *run\_request*.

Note that the dictionary will be sent over the bus, and thus must be JSON serializable.

#### **get entities** ()  $\rightarrow$  [<class 'str'>]

Get a list of custom entities.

This is intended to be overridden by subclasses, though it it not required (the default implementation will return an empty list).

The strings returned by this function will be registered as ENTITY values with the intent parser. Skills should provide group names, user aliases for specific devices, or anything else that might represent a THING or a set of THINGs, e.g. 'bedroom', 'lamp', 'front door.' This allows commands that don't explicitly include a THING to still be handled, e.g. "bedroom off" as opposed to "bedroom lights off."

```
get_scenes() \rightarrow [<class 'str'>]
      Get a list of custom scenes.
```
<span id="page-18-1"></span>This method is intended to be overridden by subclasses, though it is not required. The strings returned by this function will be registered as SCENE values with the intent parser. Skills should provide user defined scene names that they are aware of and capable of handling, e.g. "relax," "movie time," etc.

#### **register\_entities\_and\_scenes**()

This method will register this skill's scenes and entities.

*dict*)

This should be called in the skill's *initialize* method, at some point after *get\_entities* and *get\_scenes* can be expected to return correct results.

**abstract run\_request**(*request: mycroft.skills.common\_iot\_skill.IoTRequest*, *callback\_data:*

Handle an IoT Request.

All subclasses must implement this method.

When this skill is chosen as a winner, this function will be called. It will be passed an IoTRequest equivalent to the one that was supplied to *can\_handle*, as well as the *callback\_data* returned by *can\_handle*.

#### Parameters

- **request** IoTRequest
- **callback\_data** dict

**speak**(*utterance*, *\*args*, *\*\*kwargs*) Speak a sentence.

#### Parameters

- **utterance** (str) sentence mycroft should speak
- **expect\_response** (*bool*) set to True if Mycroft should listen for a response immediately after speaking the utterance.
- **wait**  $(boo1)$  set to True to block while the text is being spoken.
- **meta** Information of what built the sentence.

#### **property supported\_request\_version**

Get the supported IoTRequestVersion

By default, this returns IoTRequestVersion.V1. Subclasses should override this to indicate higher levels of support.

The documentation for IoTRequestVersion provides a reference indicating which fields are included in each version. Note that you should always take the latest, and account for all request fields.

### <span id="page-18-0"></span>**2.3 CommonPlaySkill class**

```
class mycroft.skills.common_play_skill.CommonPlaySkill(name=None, bus=None)
    Bases: mycroft.skills.mycroft_skill.mycroft_skill.MycroftSkill, abc.ABC
```
To integrate with the common play infrastructure of Mycroft skills should use this base class and override the two methods *CPS\_match\_query\_phrase* (for checking if the skill can play the utterance) and *CPS\_start* for launching the media.

The class makes the skill available to queries from the mycroft-playback-control skill and no special vocab for starting playback is needed.

```
abstract CPS_match_query_phrase(phrase)
     Analyze phrase to see if it is a play-able phrase with this skill.
```
<span id="page-19-0"></span>**Parameters phrase** (str) – User phrase uttered after "Play", e.g. "some music"

Returns

Tuple containing a string with the appropriate matching phrase, the PlayMatch type, and optionally data to return in the callback if the match is selected.

Return type (match, CPSMatchLevel[, callback\_data]) or None

**CPS\_play**(*\*args*, *\*\*kwargs*)

Begin playback of a media file or stream

Normally this method will be invoked with somthing like: self.CPS\_play(url)

Advanced use can also include keyword arguments, such as: self.CPS\_play(url, repeat=True)

Parameters as the Audioservice.play method (same) -

**CPS\_send\_status**(*artist=''*, *track=''*, *album=''*, *image=''*, *uri=''*, *track\_length=None*, *elapsed\_time=None*, *playlist\_position=None*, *status=<CPSTrackStatus.DISAMBIGUATION: 1>*, *\*\*kwargs*)

Inform system of playback status.

If a skill is handling playback and wants the playback control to be aware of it's current status it can emit this message indicating that it's performing playback and can provide some standard info.

All parameters are optional so any can be left out. Also if extra non-standard parameters are added, they too will be sent in the message data.

#### Parameters

- **artist** (str) Current track artist
- $\text{track}(str)$  Track name
- **album**  $(str)$  Album title
- **image**  $(str)$  url for image to show
- $uri(str) uri$  for track
- **track\_length** (float) track length in seconds
- **elapsed\_time** (float) current offset into track in seconds
- **playlist\_position** (int) Position in playlist of current track

#### **CPS\_send\_tracklist**(*tracklist*)

Inform system of playlist track info.

Provides track data for playlist

```
Parameters tracklist (list/dict) – Tracklist data
```

```
abstract CPS_start(phrase, data)
```
Begin playing whatever is specified in 'phrase'

#### Parameters

- **phrase**  $(str)$  User phrase uttered after "Play", e.g. "some music"
- **data**  $(dict)$  Callback data specified in match query phrase()

**bind**(*bus*)

Overrides the normal bind method.

Adds handlers for play:query and play:start messages allowing interaction with the playback control skill.

<span id="page-20-2"></span>This is called automatically during setup, and need not otherwise be used.

**stop**()

Stop anything playing on the audioservice.

### <span id="page-20-0"></span>**2.4 CommonQuerySkill class**

```
class mycroft.skills.common_query_skill.CommonQuerySkill(name=None, bus=None)
    Bases: mycroft.skills.mycroft_skill.mycroft_skill.MycroftSkill, abc.ABC
```
Question answering skills should be based on this class.

The skill author needs to implement *CQS\_match\_query\_phrase* returning an answer and can optionally implement *CQS\_action* to perform additional actions if the skill's answer is selected.

This class works in conjunction with skill-query which collects answers from several skills presenting the best one available.

```
CQS_action(phrase, data)
```
Take additional action IF the skill is selected.

The speech is handled by the common query but if the chosen skill wants to display media, set a context or prepare for sending information info over e-mail this can be implemented here.

#### Parameters

- **phrase**  $(str)$  User phrase uttered after "Play", e.g. "some music"
- **data** (dict) Callback data specified in match\_query\_phrase()

#### **abstract CQS\_match\_query\_phrase**(*phrase*)

Analyze phrase to see if it is a play-able phrase with this skill.

Needs to be implemented by the skill.

```
Parameters phrase(str) - User phrase, "What is an aardwark"
```
Returns

Tuple containing a string with the appropriate matching phrase, the PlayMatch type, and optionally data to return in the callback if the match is selected.

Return type (match, CQSMatchLevel[, callback\_data]) or None

**bind**(*bus*)

Overrides the default bind method of MycroftSkill.

This registers messagebus handlers for the skill during startup but is nothing the skill author needs to consider.

### <span id="page-20-1"></span>**2.5 FallbackSkill class**

```
class mycroft.FallbackSkill(name=None, bus=None, use_settings=True)
```
Bases: mycroft.skills.mycroft\_skill.mycroft\_skill.MycroftSkill

Fallbacks come into play when no skill matches an Adapt or closely with a Padatious intent. All Fallback skills work together to give them a view of the user's utterance. Fallback handlers are called in an order determined the priority provided when the the handler is registered.

<span id="page-21-1"></span>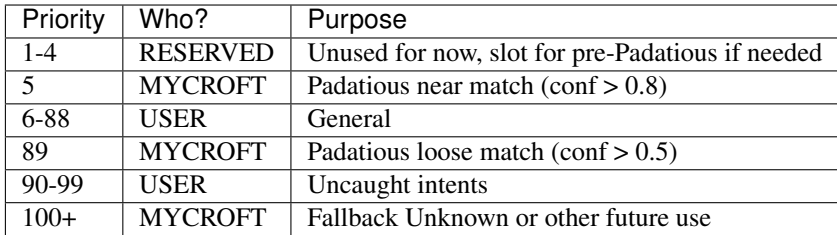

Handlers with the numerically lowest priority are invoked first. Multiple fallbacks can exist at the same priority, but no order is guaranteed.

A Fallback can either observe or consume an utterance. A consumed utterance will not be see by any other Fallback handlers.

#### **default\_shutdown**()

Remove all registered handlers and perform skill shutdown.

**classmethod make\_intent\_failure\_handler**(*bus*) Goes through all fallback handlers until one returns True

#### **register\_fallback**(*handler*, *priority*)

Register a fallback with the list of fallback handlers and with the list of handlers registered by this instance

```
classmethod remove_fallback(handler_to_del)
```
Remove a fallback handler.

```
Parameters handler_to_del – reference to handler
```
Returns (bool) True if at least one handler was removed, otherwise False

```
remove_instance_handlers()
```
Remove all fallback handlers registered by the fallback skill.

# <span id="page-21-0"></span>**2.6 AudioService class**

```
class mycroft.skills.audioservice.AudioService(bus)
```
Bases: object

AudioService class for interacting with the audio subsystem

Parameters **bus** – Mycroft messagebus connection

```
available_backends()
```
Return available audio backends.

Returns dict with backend names as keys

```
property is_playing
```
True if the audioservice is playing, else False.

```
next()
```
Change to next track.

```
pause()
    Pause playback.
```
**play**(*tracks=None*, *utterance=None*, *repeat=None*) Start playback.

Parameters

- <span id="page-22-2"></span>• **tracks** – track uri or list of track uri's Each track can be added as a tuple with (uri, mime) to give a hint of the mime type to the system
- **utterance** forward utterance for further processing by the audio service.
- **repeat** if the playback should be looped

#### **prev**()

Change to previous track.

#### **queue**(*tracks=None*)

Queue up a track to playing playlist.

**Parameters tracks** – track uri or list of track uri's Each track can be added as a tuple with (uri, mime) to give a hint of the mime type to the system

#### **resume**()

Resume paused playback.

**seek**(*seconds=1*)

Seek X seconds.

**Parameters seconds**  $(int)$  – number of seconds to seek, if negative rewind

**seek\_backward**(*seconds=1*) Rewind X seconds

Parameters **seconds** (int) – number of seconds to rewind

**seek\_forward**(*seconds=1*) Skip ahead X seconds.

Parameters **seconds** (int) – number of seconds to skip

#### **stop**()

Stop the track.

#### **track\_info**()

Request information of current playing track.

Returns Dict with track info.

### <span id="page-22-0"></span>**2.7 intent\_handler decorator**

```
mycroft.intent_handler(intent_parser)
     Decorator for adding a method as an intent handler.
```
### <span id="page-22-1"></span>**2.8 intent\_file\_handler decorator**

```
mycroft.intent_file_handler(intent_file)
```
Decorator for adding a method as an intent file handler.

This decorator is deprecated, use intent\_handler for the same effect.

# <span id="page-23-2"></span><span id="page-23-0"></span>**2.9 adds\_context decorator**

mycroft.**adds\_context**(*context*, *words=''*)

Decorator adding context to the Adapt context manager.

Parameters

- **context** (str) context Keyword to insert
- **words**  $(str)$  optional string content of Keyword

# <span id="page-23-1"></span>**2.10 removes\_context decorator**

mycroft.**removes\_context**(*context*)

Decorator removing context from the Adapt context manager.

Parameters context  $(str)$  – Context keyword to remove

### **CHAPTER**

### **THREE**

# **MYCROFT.UTIL**

# <span id="page-24-4"></span><span id="page-24-1"></span><span id="page-24-0"></span>**3.1 mycroft.util package**

The mycroft.util package includes functions for common operations such as playing audio files, parsting and creating natural text as well as many components used internally in Mycroft such as cache directory lookup, path resolution. etc.

Below \_some\_ of the functions that are of interest to skill developers are listed.

### <span id="page-24-2"></span>**3.1.1 LOG**

mycroft.util.**LOG**(*name*)

Custom logger class that acts like logging.Logger The logger name is automatically generated by the module of the caller

#### Usage:

```
>>> LOG.debug('My message: %s', debug_str)
13:12:43.673 - :<module>:1 - DEBUG - My message: hi
>>> LOG('custom_name').debug('Another message')
13:13:10.462 - custom_name - DEBUG - Another message
```
### <span id="page-24-3"></span>**3.1.2 play\_wav**

```
mycroft.util.play_wav(uri, environment=None)
```
Play a wav-file.

This will use the application specified in the mycroft config and play the uri passed as argument. The function will return directly and play the file in the background.

#### **Parameters**

- **uri** uri to play
- **environment**  $(dict)$  optional environment for the subprocess call

Returns: subprocess.Popen object or None if operation failed

### <span id="page-25-3"></span><span id="page-25-0"></span>**3.1.3 play\_mp3**

```
mycroft.util.play_mp3(uri, environment=None)
```
Play a mp3-file.

This will use the application specified in the mycroft config and play the uri passed as argument. The function will return directly and play the file in the background.

#### **Parameters**

- **uri** uri to play
- **environment**  $(dict)$  optional environment for the subprocess call

Returns: subprocess.Popen object or None if operation failed

### <span id="page-25-1"></span>**3.1.4 play\_ogg**

```
mycroft.util.play_ogg(uri, environment=None)
```
Play an ogg-file.

This will use the application specified in the mycroft config and play the uri passed as argument. The function will return directly and play the file in the background.

#### **Parameters**

- **uri** uri to play
- **environment**  $(dict)$  optional environment for the subprocess call

Returns: subprocess.Popen object, or None if operation failed

### <span id="page-25-2"></span>**3.1.5 extract\_datetime**

mycroft.util.**extract\_datetime**(*text*, *anchorDate=None*, *lang=None*, *default\_time=None*) Extracts date and time information from a sentence.

Parses many of the common ways that humans express dates and times, including relative dates like "5 days from today", "tomorrow', and "Tuesday".

#### Vague terminology are given arbitrary values, like:

- morning = 8 AM
- afternoon = 3 PM
- evening  $= 7$  PM

If a time isn't supplied or implied, the function defaults to 12 AM :param text: the text to be interpreted :type text: str :param anchorDate: the date to be used for

relative dating (for example, what does "tomorrow" mean?). Defaults to the current local date/time.

#### **Parameters**

- **lang**  $(str)$  the BCP-47 code for the language to use, None uses default
- **default\_time** (datetime.time) time to use if none was found in the input string.

#### Returns

<span id="page-26-2"></span>'datetime' is the extracted date as a datetime object in the user's local timezone. 'leftover\_string' is the original phrase with all date and time related keywords stripped out. See examples for further clarification Returns 'None' if no date or time related text is found.

Return type [datetime, str]

#### **Examples**

```
>>> extract_datetime(
... "What is the weather like the day after tomorrow?",
... datetime(2017, 06, 30, 00, 00)
... )
[datetime.datetime(2017, 7, 2, 0, 0), 'what is weather like']
>>> extract_datetime(
... "Set up an appointment 2 weeks from Sunday at 5 pm",
... datetime(2016, 02, 19, 00, 00)
... )
[datetime.datetime(2016, 3, 6, 17, 0), 'set up appointment']
>>> extract_datetime(
... "Set up an appointment",
... datetime(2016, 02, 19, 00, 00)
... )
None
```
#### <span id="page-26-0"></span>**3.1.6 extract\_number**

mycroft.util.**extract\_number**(*text*, *short\_scale=True*, *ordinals=False*, *lang=None*)

Takes in a string and extracts a number. :param text: the string to extract a number from :type text: str :param short\_scale: Use "short scale" or "long scale" for large

numbers – over a million. The default is short scale, which is now common in most English speaking countries. See [https://en.wikipedia.org/wiki/Names\\_of\\_large\\_numbers](https://en.wikipedia.org/wiki/Names_of_large_numbers)

#### **Parameters**

- **ordinals** (bool) consider ordinal numbers, e.g. third=3 instead of 1/3
- **lang**  $(str)$  the BCP-47 code for the language to use, None uses default

#### Returns

The number extracted or False if the input text contains no numbers

Return type (int, float or False)

### <span id="page-26-1"></span>**3.1.7 normalize**

mycroft.util.**normalize**(*text*, *lang=None*, *remove\_articles=True*)

Prepare a string for parsing This function prepares the given text for parsing by making numbers consistent, getting rid of contractions, etc. :param text: the string to normalize :type text: str :param lang: the BCP-47 code for the language to use, None uses default :type lang: str :param remove\_articles: whether to remove articles (like 'a', or

'the'). True by default.

Returns The normalized string.

<span id="page-27-3"></span>Return type (str)

### <span id="page-27-0"></span>**3.1.8 nice\_number**

mycroft.util.**nice\_number**(*number*, *lang=None*, *speech=True*, *denominators=None*)

Format a float to human readable functions This function formats a float to human understandable functions. Like 4.5 becomes 4 and a half for speech and 4 1/2 for text :param number: the float to format :type number: int or float :param lang: code for the language to use :type lang: str :param speech: format for speech (True) or display (False) :type speech: bool :param denominators: denominators to use, default [1 .. 20] :type denominators: iter of ints

Returns The formatted string.

Return type (str)

### <span id="page-27-1"></span>**3.1.9 resolve\_resource\_file**

```
mycroft.util.resolve_resource_file(res_name)
```
Convert a resource into an absolute filename.

Resource names are in the form: 'filename.ext' or 'path/filename.ext'

The system wil look for ~/.mycroft/res\_name first, and if not found will look at /opt/mycroft/res\_name, then finally it will look for res\_name in the 'mycroft/res' folder of the source code package.

Example: With mycroft running as the user 'bob', if you called

resolve\_resource\_file('snd/beep.wav')

it would return either '/home/bob/.mycroft/snd/beep.wav' or '/opt/mycroft/snd/beep.wav' or '. . . /mycroft/res/snd/beep.wav', where the '. . . ' is replaced by the path where the package has been installed.

**Parameters**  $res\_name(str) - a$  **resource path/name** 

Returns (str) path to resource or None if no resource found

### <span id="page-27-2"></span>**3.1.10 get\_cache\_directory**

mycroft.util.**get\_cache\_directory**(*domain=None*)

Get a directory for caching data.

This directory can be used to hold temporary caches of data to speed up performance. This directory will likely be part of a small RAM disk and may be cleared at any time. So code that uses these cached files must be able to fallback and regenerate the file.

**Parameters domain**  $(str)$  – The cache domain. Basically just a subdirectory.

Returns (str) a path to the directory where you can cache data

# <span id="page-28-1"></span><span id="page-28-0"></span>**3.2 mycroft.util.log**

Mycroft Logging module.

This module provides the LOG pseudo function quickly creating a logger instance for use.

The default log level of the logger created here can ONLY be set in /etc/mycroft/mycroft.conf or  $\neg$ /.mycroft/mycroft.conf

The default log level can also be programatically be changed by setting the LOG.level parameter.

**class** mycroft.util.log.**LOG**(*name*)

Custom logger class that acts like logging.Logger The logger name is automatically generated by the module of the caller

Usage:

```
>>> LOG.debug('My message: %s', debug_str)
13:12:43.673 - :<module>:1 - DEBUG - My message: hi
>>> LOG('custom_name').debug('Another message')
13:13:10.462 - custom_name - DEBUG - Another message
```
#### **classmethod debug**(*\*args*, *\*\*kwargs*)

Log 'msg % args' with severity 'DEBUG'.

To pass exception information, use the keyword argument exc\_info with a true value, e.g.

logger.debug("Houston, we have a %s", "thorny problem", exc\_info=1)

```
classmethod error(*args, **kwargs)
```
Log 'msg % args' with severity 'ERROR'.

To pass exception information, use the keyword argument exc\_info with a true value, e.g.

logger.error("Houston, we have a %s", "major problem", exc\_info=1)

```
classmethod exception(*args, **kwargs)
```
Convenience method for logging an ERROR with exception information.

```
classmethod info(*args, **kwargs)
```
Log 'msg % args' with severity 'INFO'.

To pass exception information, use the keyword argument exc\_info with a true value, e.g.

logger.info("Houston, we have a %s", "interesting problem", exc\_info=1)

```
classmethod init()
```
Initializes the class, sets the default log level and creates the required handlers.

```
classmethod warning(*args, **kwargs)
```
Log 'msg % args' with severity 'WARNING'.

To pass exception information, use the keyword argument exc\_info with a true value, e.g.

logger.warning("Houston, we have a %s", "bit of a problem", exc\_info=1)

mycroft.util.log.**getLogger**(*name='MYCROFT'*)

Depreciated. Use LOG instead

### <span id="page-29-1"></span><span id="page-29-0"></span>**3.3 mycroft.util.parse**

The mycroft.util.parse module provides various parsing functions for things like numbers, times, durations etc.

The module uses lingua-franca [\(https://github.com/mycroftai/lingua-franca\)](https://github.com/mycroftai/lingua-franca) to do most of the actual parsing.

This module provides the Mycroft localization for time and so forth as well as provide a convenience.

The module does implement some useful functions like basic fuzzy matchin.

mycroft.util.parse.**extract\_datetime**(*text*, *anchorDate=None*, *lang=None*, *default\_time=None*)

Extracts date and time information from a sentence.

Parses many of the common ways that humans express dates and times, including relative dates like "5 days from today", "tomorrow', and "Tuesday".

Vague terminology are given arbitrary values, like:

- morning  $= 8$  AM
- afternoon = 3 PM
- evening  $= 7$  PM

If a time isn't supplied or implied, the function defaults to 12 AM :param text: the text to be interpreted :type text: str :param anchorDate: the date to be used for

relative dating (for example, what does "tomorrow" mean?). Defaults to the current local date/time.

#### Parameters

- **lang**  $(str)$  the BCP-47 code for the language to use, None uses default
- **default\_time**  $(datetime.time) time$  to use if none was found in the input string.

#### Returns

'datetime' is the extracted date as a datetime object in the user's local timezone. 'leftover\_string' is the original phrase with all date and time related keywords stripped out. See examples for further clarification Returns 'None' if no date or time related text is found.

Return type [datetime, str]

#### **Examples**

```
>>> extract_datetime(
... "What is the weather like the day after tomorrow?",
... datetime(2017, 06, 30, 00, 00)
... )
[datetime.datetime(2017, 7, 2, 0, 0), 'what is weather like']
>>> extract_datetime(
... "Set up an appointment 2 weeks from Sunday at 5 pm",
... datetime(2016, 02, 19, 00, 00)
... )
[datetime.datetime(2016, 3, 6, 17, 0), 'set up appointment']
>>> extract_datetime(
... "Set up an appointment",
... datetime(2016, 02, 19, 00, 00)
... )
None
```
<span id="page-30-0"></span>mycroft.util.parse.**extract\_duration**(*text*, *lang=None*)

Convert an english phrase into a number of seconds

Convert things like: "10 minute" "2 and a half hours" "3 days 8 hours 10 minutes and 49 seconds"

into an int, representing the total number of seconds.

The words used in the duration will be consumed, and the remainder returned.

As an example, "set a timer for 5 minutes" would return (300, "set a timer for").

#### Parameters

- **text**  $(str)$  string containing a duration
- **lang**  $(str)$  the BCP-47 code for the language to use, None uses default
- Returns A tuple containing the duration and the remaining text not consumed in the parsing. The first value will be None if no duration is found. The text returned will have whitespace stripped from the ends.

#### Return type (timedelta, str)

mycroft.util.parse.**extract\_number**(*text*, *short\_scale=True*, *ordinals=False*, *lang=None*) Takes in a string and extracts a number. :param text: the string to extract a number from :type text: str :param short\_scale: Use "short scale" or "long scale" for large

numbers – over a million. The default is short scale, which is now common in most English speaking countries. See [https://en.wikipedia.org/wiki/Names\\_of\\_large\\_numbers](https://en.wikipedia.org/wiki/Names_of_large_numbers)

#### Parameters

- **ordinals** (bool) consider ordinal numbers, e.g. third=3 instead of 1/3
- **lang**  $(str)$  the BCP-47 code for the language to use, None uses default

#### Returns

#### The number extracted or False if the input text contains no numbers

Return type (int, float or False)

mycroft.util.parse.**extract\_numbers**(*text*, *short\_scale=True*, *ordinals=False*, *lang=None*)

Takes in a string and extracts a list of numbers.

#### **Parameters**

- **text**  $(str)$  the string to extract a number from
- **short\_scale** (bool) Use "short scale" or "long scale" for large numbers over a million. The default is short scale, which is now common in most English speaking countries. See [https://en.wikipedia.org/wiki/Names\\_of\\_large\\_numbers](https://en.wikipedia.org/wiki/Names_of_large_numbers)
- **ordinals** (bool) consider ordinal numbers, e.g. third=3 instead of 1/3
- **lang**  $(str)$  the BCP-47 code for the language to use, None uses default

Returns list of extracted numbers as floats, or empty list if none found

#### Return type list

#### mycroft.util.parse.**fuzzy\_match**(*x*, *against*)

Perform a 'fuzzy' comparison between two strings. : returns:

#### **match percentage – 1.0 for perfect match,** down to 0.0 for no match at all.

#### <span id="page-31-3"></span>Return type float

mycroft.util.parse.**get\_gender**(*word*, *context=''*, *lang=None*)

Guess the gender of a word Some languages assign genders to specific words. This method will attempt to determine the gender, optionally using the provided context sentence. :param word: The word to look up :type word: str :param context: String containing word, for context :type context: str, optional :param lang: the BCP-47 code for the language to use, None uses default :type lang: str

#### Returns

The code "m" (male), "f" (female) or "n" (neutral) for the gender, or None if unknown/or unused in the given language.

#### Return type str

```
mycroft.util.parse.match_one(query, choices)
     Find best match from a list or dictionary given an input
```
**Parameters** 

- **query** string to test
- **choices** list or dictionary of choices

Returns: tuple with best match, score

#### mycroft.util.parse.**normalize**(*text*, *lang=None*, *remove\_articles=True*)

Prepare a string for parsing This function prepares the given text for parsing by making numbers consistent, getting rid of contractions, etc. :param text: the string to normalize :type text: str :param lang: the BCP-47 code for the language to use, None uses default :type lang: str :param remove\_articles: whether to remove articles (like 'a', or

'the'). True by default.

Returns The normalized string.

Return type (str)

Parsing functions for extracting data from natural speech.

### <span id="page-31-0"></span>**3.4 mycroft.util.format**

<span id="page-31-2"></span>The mycroft.util.format module provides various formatting functions for things like numbers, times, etc.

The module uses lingua-franca [\(https://github.com/mycroftai/lingua-franca\)](https://github.com/mycroftai/lingua-franca) to do most of the actual parsing.

<span id="page-31-1"></span>The focus of these formatting functions is to create natural sounding speech and allow localization.

```
class mycroft.util.format.TimeResolution(value)
    An enumeration.
```
mycroft.util.format.**nice\_date**(*dt*, *lang=None*, *now=None*)

Format a datetime to a pronounceable date For example, generates 'tuesday, june the fifth, 2018' :param dt: date to format (assumes already in local timezone) :type dt: datetime :param lang: the language to use, use Mycroft default language if not

provided

<span id="page-32-0"></span>**Parameters now** (datetime) – Current date. If provided, the returned date for speech will be shortened accordingly: No year is returned if now is in the same year as td, no month is returned if now is in the same month as td. If now and td is the same day, 'today' is returned.

Returns The formatted date string

Return type (str)

mycroft.util.format.**nice\_date\_time**(*dt*, *lang=None*, *now=None*, *use\_24hour=False*, *use\_ampm=False*) Format a datetime to a pronounceable date and time.

For example, generate 'tuesday, june the fifth, 2018 at five thirty' :param dt: date to format (assumes already in local timezone) :type dt: datetime :param lang: the language to use, use Mycroft default language if

not provided

#### **Parameters**

- **now** (datetime) Current date. If provided, the returned date for speech will be shortened accordingly: No year is returned if now is in the same year as td, no month is returned if now is in the same month as td. If now and td is the same day, 'today' is returned.
- **use\_24hour** (bool) output in 24-hour/military or 12-hour format
- **use\_ampm** (bool) include the am/pm for 12-hour format

Returns The formatted date time string

Return type (str)

mycroft.util.format.**nice\_duration**(*duration*, *lang=None*, *speech=True*, *use\_years=True*, *clock=False*, *resolution=<TimeResolution.SECONDS: 5>*) Convert duration in seconds to a nice spoken timespan

Accepts: time, in seconds, or datetime.timedelta

#### **Examples**

duration =  $60 \rightarrow$  "1:00" or "one minute" duration =  $163 \rightarrow$  "2:43" or "two minutes forty three seconds" duration  $=$  timedelta(seconds=120) -> "2:00" or "two minutes"

#### **Parameters**

- **duration** (int/float/datetime.timedelta) –
- **lang** (str, optional) a BCP-47 language code, None for default
- **speech** (bool, opt) format output for speech (True) or display (False)
- **use\_years** (bool, opt) rtn years and days if True, total days if False
- **clock** (bool, opt) always format output like digital clock (see below)
- **resolution** ([mycroft.util.format.TimeResolution](#page-31-1), optional) lower bound

mycroft.util.format.TimeResolution values: TimeResolution.YEARS TimeResolution.DAYS TimeResolution.HOURS TimeResolution.MINUTES TimeResolution.SECONDS TimeResolution.MILLISECONDS

<span id="page-33-0"></span>NOTE: nice duration will not produce milliseconds unless that resolution is passed.

NOTE: clock will produce digital clock-like output appropriate to resolution. Has no effect on resolutions DAYS or YEARS. Only applies to displayed output.

Returns timespan as a string

#### Return type str

mycroft.util.format.**nice\_duration\_dt**(*date1*, *date2*, *lang=None*, *speech=True*, *use\_years=True*, *clock=False*, *resolution=<TimeResolution.SECONDS: 5>*) Convert duration between datetimes to a nice spoken timespan

Accepts: 2 x datetime.datetime

#### **Examples**

date1 = datetime(2019, 3, 12), date2 = datetime(2019, 1, 1) -> "seventy days"

date1 = datetime(2019, 12, 25, 20, 30), date2 = datetime(2019, 10, 31, 8, 00), speech = False -> "55d 12:30"

#### **Parameters**

- **date1** (datetime.datetime) –
- **date2** (datetime.datetime) –
- **lang** (str, optional) a BCP-47 language code, None for default
- **speech** (bool, opt) format output for speech (True) or display (False)
- **use\_years** (bool, opt) rtn years and days if True, total days if False
- **clock** (bool, opt) always format output like digital clock (see below)
- **resolution** ([mycroft.util.format.TimeResolution](#page-31-1), optional) lower bound
	- mycroft.util.format.TimeResolution values: TimeResolution.YEARS TimeResolution.DAYS TimeResolution.HOURS TimeResolution.MINUTES TimeResolution.SECONDS

NOTE: nice duration dt() cannot do TimeResolution.MILLISECONDS This will silently fall back on TimeResolution.SECONDS

NOTE: clock will produce digital clock-like output appropriate to resolution. Has no effect on resolutions DAYS or YEARS. Only applies to displayed output.

Returns timespan as a string

#### Return type str

mycroft.util.format.**nice\_number**(*number*, *lang=None*, *speech=True*, *denominators=None*)

Format a float to human readable functions This function formats a float to human understandable functions. Like 4.5 becomes 4 and a half for speech and 4 1/2 for text :param number: the float to format :type number: int or float :param lang: code for the language to use :type lang: str :param speech: format for speech (True) or display (False) :type speech: bool :param denominators: denominators to use, default [1 .. 20] :type denominators: iter of ints

Returns The formatted string.

Return type (str)

<span id="page-34-1"></span>mycroft.util.format.**nice\_time**(*dt*, *lang=None*, *speech=True*, *use\_24hour=False*, *use\_ampm=False*)

Format a time to a comfortable human format For example, generate 'five thirty' for speech or '5:30' for text display. :param dt: date to format (assumes already in local timezone) :type dt: datetime :param lang: code for the language to use :type lang: str :param speech: format for speech (default/True) or display (False) :type speech: bool :param use\_24hour: output in 24-hour/military or 12-hour format :type use\_24hour: bool :param use\_ampm: include the am/pm for 12-hour format :type use\_ampm: bool

Returns The formatted time string

Return type (str)

mycroft.util.format.**nice\_year**(*dt*, *lang=None*, *bc=False*) Format a datetime to a pronounceable year.

For example, generate 'nineteen-hundred and eighty-four' for year 1984 :param dt: date to format (assumes already in local timezone) :type dt: datetime :param lang: the language to use, use Mycroft default language if :type lang: string :param not provided: :param bc: B.C. in datetime) :type bc: bool

Returns The formatted year string

Return type (str)

mycroft.util.format.**pronounce\_number**(*number*, *lang=None*, *places=2*, *short\_scale=True*, *sci-*

*entific=False*)

Convert a number to it's spoken equivalent For example, '5' would be 'five' :param number: the number to pronounce :param short\_scale: use short (True) or long scale (False)

[https://en.wikipedia.org/wiki/Names\\_of\\_large\\_numbers](https://en.wikipedia.org/wiki/Names_of_large_numbers)

Parameters scientific (bool) – convert and pronounce in scientific notation

Returns The pronounced number

Return type (str)

Formatting functions for producing natural speech from common datatypes such as numbers, dates and times.

### <span id="page-34-0"></span>**3.5 mycroft.util.time**

Time utils for getting and converting datetime objects for the Mycroft system. This time is based on the setting in the Mycroft config and may or may not match the system locale.

mycroft.util.time.**default\_timezone**() Get the default timezone

Based on user location settings location.timezone.code or the default system value if no setting exists.

Returns Definition of the default timezone

Return type (datetime.tzinfo)

mycroft.util.time.**now\_local**(*tz=None*) Retrieve the current time

**Parameters tz** (datetime.tzinfo, optional) – Timezone, default to user's settings

Returns The current time

Return type (datetime)

<span id="page-35-0"></span>mycroft.util.time.**now\_utc**() Retrieve the current time in UTC

Returns The current time in Universal Time, aka GMT

Return type (datetime)

mycroft.util.time.**to\_local**(*dt*) Convert a datetime to the user's local timezone

Parameters  $dt$  (datetime) – A datetime (if no timezone, defaults to UTC)

Returns time converted to the local timezone

Return type (datetime)

mycroft.util.time.**to\_system**(*dt*) Convert a datetime to the system's local timezone

**Parameters**  $dt$  (datetime) – A datetime (if no timezone, assumed to be UTC)

Returns time converted to the operation system's timezone

Return type (datetime)

mycroft.util.time.**to\_utc**(*dt*) Convert a datetime with timezone info to a UTC datetime

Parameters dt (datetime) – A datetime (presumably in some local zone)

Returns time converted to UTC

Return type (datetime)

A collection of functions for handling local, system and global times.

# **PYTHON MODULE INDEX**

<span id="page-36-0"></span>m

mycroft.util.format, [28](#page-31-2) mycroft.util.log, [25](#page-28-0) mycroft.util.parse, [26](#page-29-0) mycroft.util.time, [31](#page-34-0)

# **INDEX**

# A

<span id="page-38-0"></span>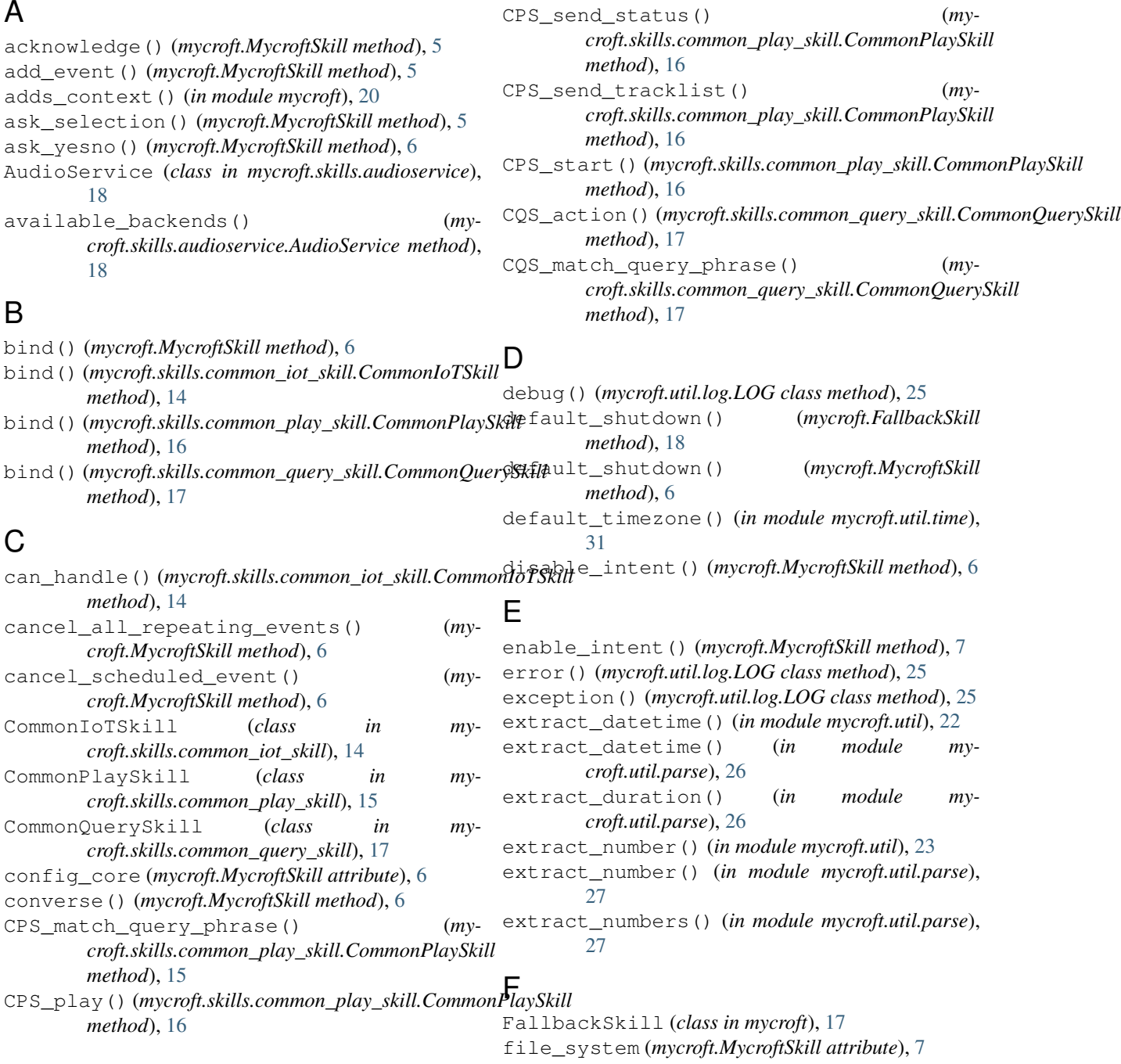

find\_resource() (*mycroft.MycroftSkill method*), [7](#page-10-0) fuzzy\_match() (*in module mycroft.util.parse*), [27](#page-30-0)

# G

get\_cache\_directory() (*in module mycroft.util*), [24](#page-27-3) get\_entities() (*mycroft.skills.common\_iot\_skill.CommonIoTSkill method*), [14](#page-17-1) get\_gender() (*in module mycroft.util.parse*), [28](#page-31-3) get\_intro\_message() (*mycroft.MycroftSkill method*), [7](#page-10-0) get\_response() (*mycroft.MycroftSkill method*), [7](#page-10-0) get\_scenes()(mycroft.skills.common\_iot\_skill.CommonIoTSkilcroft.util.time,[31](#page-34-1) *method*), [14](#page-17-1) get\_scheduled\_event\_status() (*mycroft.MycroftSkill method*), [8](#page-11-0) getLogger() (*in module mycroft.util.log*), [25](#page-28-1)

# H

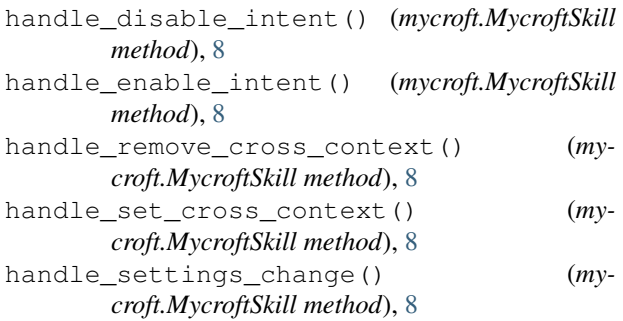

# I

info() (*mycroft.util.log.LOG class method*), [25](#page-28-1) init() (*mycroft.util.log.LOG class method*), [25](#page-28-1) initialize() (*mycroft.MycroftSkill method*), [8](#page-11-0) intent\_file\_handler() (*in module mycroft*), [19](#page-22-2) intent\_handler() (*in module mycroft*), [19](#page-22-2) is\_playing() (*mycroft.skills.audioservice.AudioService* normalize() (*in module mycroft.util*), [23](#page-26-2) *property*), [18](#page-21-1)

# L

```
lang() (mycroft.MycroftSkill property), 8
load_data_files() (mycroft.MycroftSkill method),
        8
load_regex_files() (mycroft.MycroftSkill
        method), 9
load_vocab_files() (mycroft.MycroftSkill
        method), 9
location() (mycroft.MycroftSkill property), 9
location_pretty() (mycroft.MycroftSkill prop-
        erty), 9
location_timezone() (mycroft.MycroftSkill prop-
        erty), 9
```
LOG (*class in mycroft.util.log*), [25](#page-28-1) log (*mycroft.MycroftSkill attribute*), [9](#page-12-0) LOG() (*in module mycroft.util*), [21](#page-24-4)

### M

```
make_active() (mycroft.MycroftSkill method), 9
make_intent_failure_handler() (my-
       croft.FallbackSkill class method), 18
match_one() (in module mycroft.util.parse), 28
module
   mycroft.util.format, 28
   mycroft.util.log, 25
   mycroft.util.parse, 26
mycroft.util.format
   module, 28
mycroft.util.log
   module, 25
mycroft.util.parse
   module, 26
mycroft.util.time
   module, 31
MycroftSkill (class in mycroft), 5
```
# N

```
next() (mycroft.skills.audioservice.AudioService
        method), 18
nice_date() (in module mycroft.util.format), 28
nice_date_time() (in module mycroft.util.format),
         29
nice_duration() (in module mycroft.util.format), 29
nice_duration_dt() (in module my-
        croft.util.format), 30
nice_number() (in module mycroft.util), 24
nice_number() (in module mycroft.util.format), 30
nice_time() (in module mycroft.util.format), 30
nice_year() (in module mycroft.util.format), 31
normalize() (in module mycroft.util.parse), 28
now_local() (in module mycroft.util.time), 31
now_utc() (in module mycroft.util.time), 31
```
### P

```
pause() (mycroft.skills.audioservice.AudioService
        method), 18
play() (mycroft.skills.audioservice.AudioService
        method), 18
play_mp3() (in module mycroft.util), 22
play_ogg() (in module mycroft.util), 22
play_wav() (in module mycroft.util), 21
prev() (mycroft.skills.audioservice.AudioService
        method), 19
pronounce_number() (in module my-
        croft.util.format), 31
```
# Q

queue() (*mycroft.skills.audioservice.AudioService method*), [19](#page-22-2)

# R

register\_entities\_and\_scenes() (*mycroft.skills.common\_iot\_skill.CommonIoTSkill method*), [15](#page-18-1) register\_entity\_file() (*mycroft.MycroftSkill method*), [9](#page-12-0) register\_fallback() (*mycroft.FallbackSkill method*), [18](#page-21-1) register\_intent() (*mycroft.MycroftSkill method*), [9](#page-12-0) register\_intent\_file() (*mycroft.MycroftSkill method*), [9](#page-12-0) register\_regex() (*mycroft.MycroftSkill method*), [10](#page-13-0) register\_resting\_screen() (*mycroft.MycroftSkill method*), [10](#page-13-0) register\_vocabulary() (*mycroft.MycroftSkill method*), [10](#page-13-0) reload\_skill (*mycroft.MycroftSkill attribute*), [10](#page-13-0) remove\_context() (*mycroft.MycroftSkill method*), [10](#page-13-0) remove\_cross\_skill\_context() (*mycroft.MycroftSkill method*), [10](#page-13-0) remove\_event() (*mycroft.MycroftSkill method*), [10](#page-13-0) remove\_fallback() (*mycroft.FallbackSkill class method*), [18](#page-21-1) remove\_instance\_handlers() (*mycroft.FallbackSkill method*), [18](#page-21-1) removes\_context() (*in module mycroft*), [20](#page-23-2) report\_metric() (*mycroft.MycroftSkill method*), [10](#page-13-0) resolve\_resource\_file() (*in module mycroft.util*), [24](#page-27-3) resume() (*mycroft.skills.audioservice.AudioService method*), [19](#page-22-2) root\_dir (*mycroft.MycroftSkill attribute*), [10](#page-13-0) run\_request() (*mycroft.skills.common\_iot\_skill.CommonIoTSkill method*), [15](#page-18-1)

# S

schedule\_event() (*mycroft.MycroftSkill method*), [10](#page-13-0) schedule\_repeating\_event() (*mycroft.MycroftSkill method*), [11](#page-14-0) seek() (*mycroft.skills.audioservice.AudioService method*), [19](#page-22-2) seek\_backward() (*mycroft.skills.audioservice.AudioService method*), [19](#page-22-2)

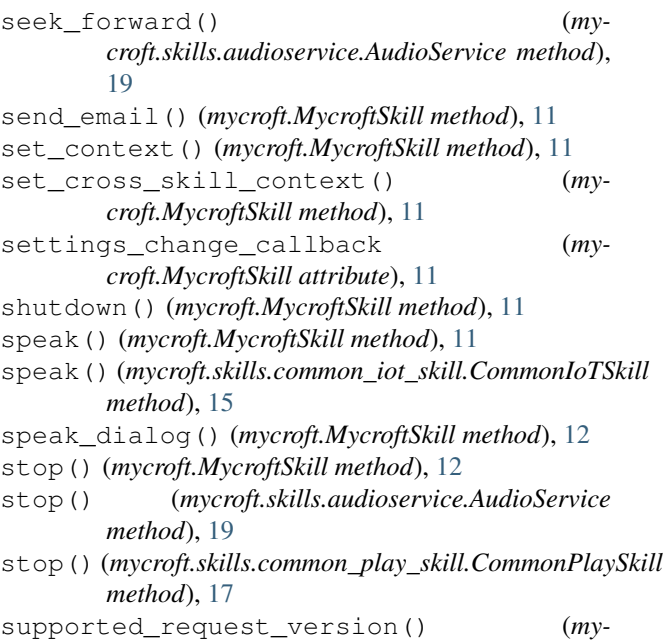

```
croft.skills.common_iot_skill.CommonIoTSkill
property), 15
```
### T

TimeResolution (*class in mycroft.util.format*), [28](#page-31-3) to\_local() (*in module mycroft.util.time*), [32](#page-35-0) to\_system() (*in module mycroft.util.time*), [32](#page-35-0) to\_utc() (*in module mycroft.util.time*), [32](#page-35-0) track\_info() (*mycroft.skills.audioservice.AudioService method*), [19](#page-22-2) translate() (*mycroft.MycroftSkill method*), [12](#page-15-0) translate\_list() (*mycroft.MycroftSkill method*), [12](#page-15-0) translate\_namedvalues() (*mycroft.MycroftSkill method*), [12](#page-15-0) translate\_template() (*mycroft.MycroftSkill method*), [13](#page-16-0)

# U

update\_scheduled\_event() (*mycroft.MycroftSkill method*), [13](#page-16-0)

# V

voc\_match() (*mycroft.MycroftSkill method*), [13](#page-16-0)

### W

warning() (*mycroft.util.log.LOG class method*), [25](#page-28-1)